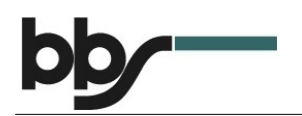

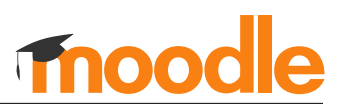

## Änderung der E-Mail-Adresse in Moodle

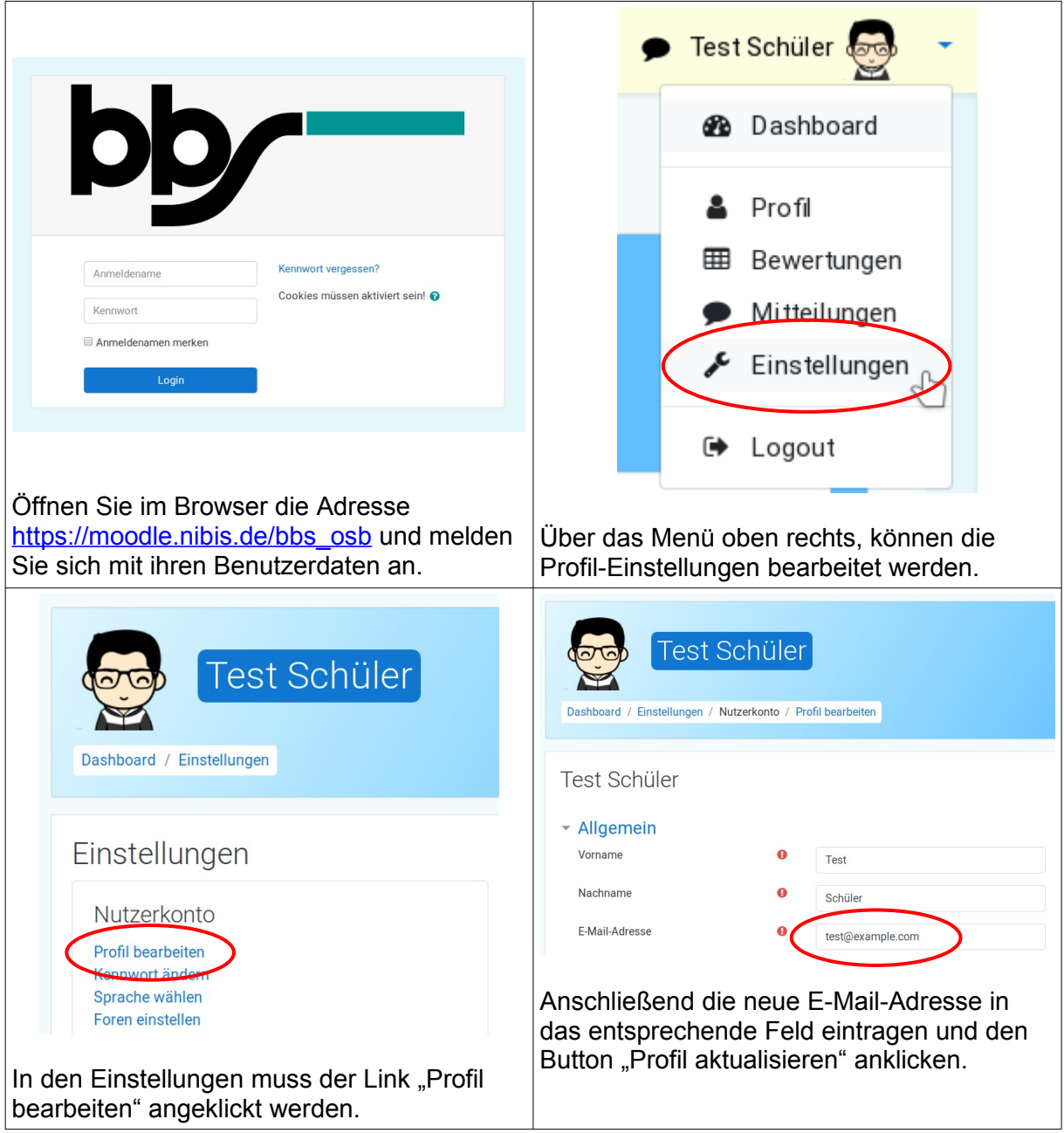

**Wichtiger Hinweis**: Aus Sicherheitsgründen wird eine Bestätigungsmail an die neue E-Mail-Adresse gesendet. Die E-Mail-Adresse wird erst in Moodle geändert, wenn der Link aus der Nachricht angeklickt und damit die Änderung bestätigt wird. Bitte auch den Spam-Ordner überprüfen!